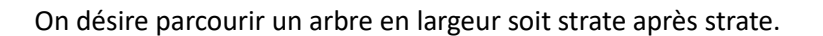

## Question 1

Reprenez l'implémentation de l'objet Arbre avec les différentes méthodes.

Créer un arbre de la sorte :

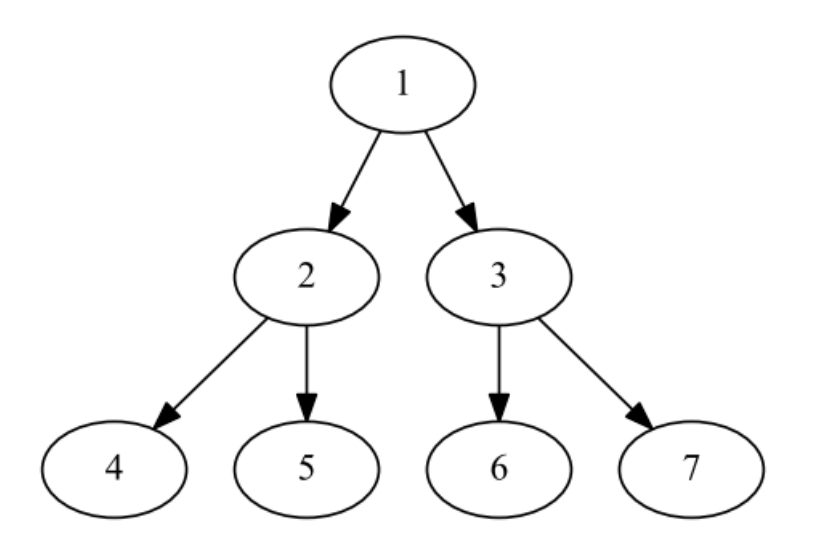

Ajouter le code nécessaire pour les trois **méthodes** qui serviront d'assesseurs :

- **get\_valeur** qui renvoie la valeur de la racine du nœud de l'arbre
- **get\_gauche** qui renvoie le fils gauche
- **get\_droite** qui renvoie le fils droit

# Question 2

Reprenez l'objet File avec la structure pytonesque

## Question 3

On veut afficher le parcours en largeur grâce à une **fonction parcours\_largeur en utilisant l'objet File**  de la bibliothèque trace \_arbre ( idem à celle du cours file pythonesque ).

L'algorithme est le suivant :

#### **Enfiler l'arbre dans une File Tant que la file n'est pas vide**

- $\circ$  nœud = defiler (File)
- o afficher la valeur du nœud
- o Si le fils gauche du nœud est non vide : enfiler fils gauche dans la File
- o Si le fils droit du nœud est non vide : enfiler fils droit dans la File

**Ressource : <https://www.youtube.com/watch?v=hzeMclzpgfk>**

**Attention bien utiliser une File ( le narrateur de la vidéo s'est mélangé les pinceaux en début de vidéo )**

### Question 4

Implémenter le deuxième algorithme fournit par la vidéo.

## Question 5

A l'aide du parcours qu'il vous plait implémenter une **fonction trouve** qui renvoie Vrai ou Faux en fonction de la présence d'une valeur ou pas dans l'arbre.